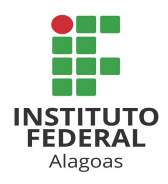

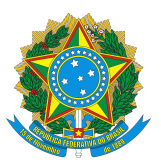

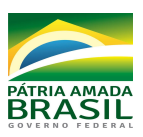

## **FLUXO Nº 01 – CQA/PRPPI/IFAL - Orientações para Envio dos Relatórios Semestrais de Pós-graduação e Pós-doutorado**

Os relatórios semestrais referentes à pós-graduação e pós-doutorado deverão ser encaminhados, via processo eletrônico, a ser cadastrado no Sipac, destinado à Pró-reitoria de Pesquisa, Pós-graduação e Inovação - **PRPPI**. O cadastramento no sistema deverá seguir as seguintes orientações:

1. Acessar o SIPAC, usando login e senha pessoais, utilizando na sequência: MESA VIRTUAL - PROCESSOS - CADASTRAR PROCESSO.

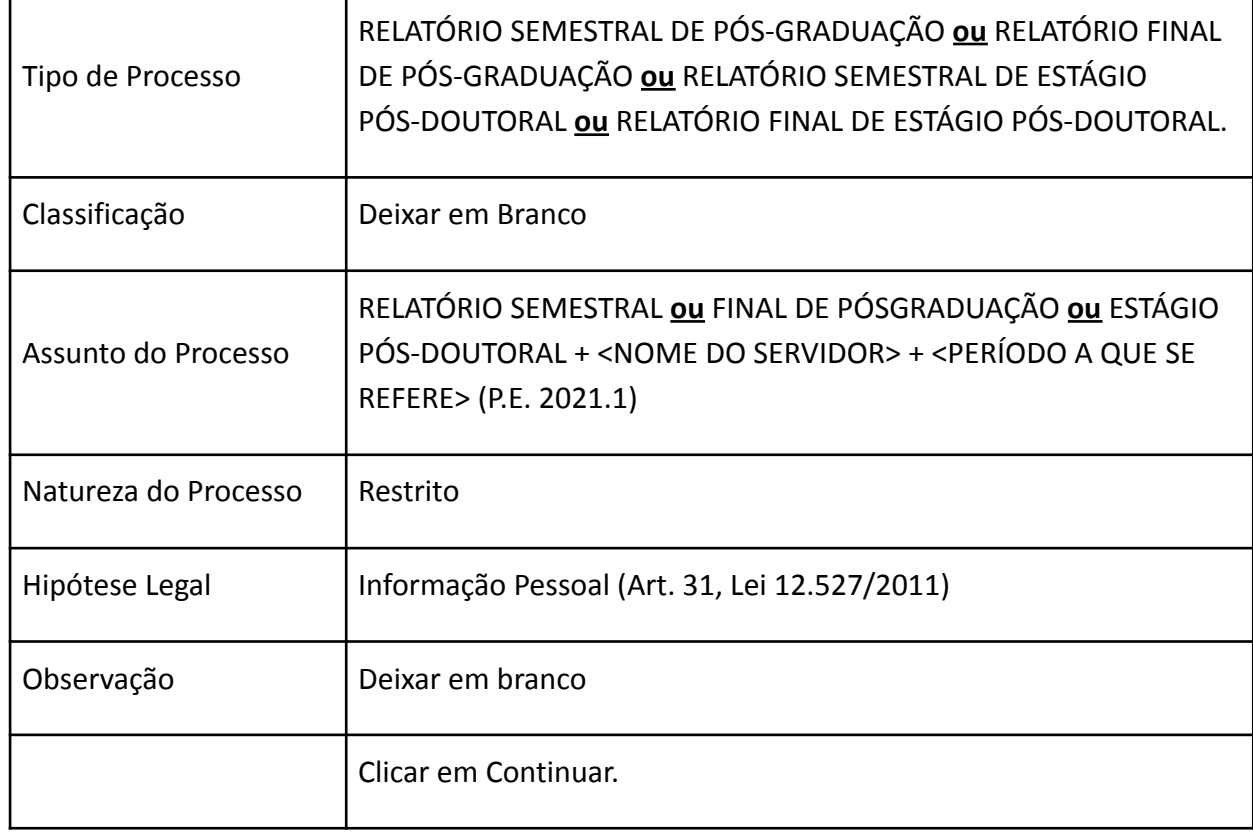

2. Preencher o formulário que se apresenta com os dados:

3. O Próximo formulário será destinado à inserção dos documentos no processo. Os campos apresentados no sistema não mencionados nos quadros abaixo não são de preenchimento obrigatório e, portanto, podem ser deixados em branco.

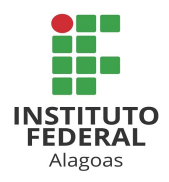

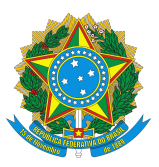

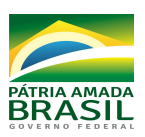

- 4. Para este tipo de processo o sistema considera como obrigatório o documento: "RELATÓRIO SEMESTRAL DE PÓS-GRADUAÇÃO **ou** RELATÓRIO FINAL DE PÓS-GRADUAÇÃO **ou** RELATÓRIO SEMESTRAL DE ESTÁGIO PÓS-DOUTORAL **ou** RELATÓRIO FINAL DE ESTÁGIO PÓS-DOUTORAL". Sem a adição deste será impossível tramitar o processo.
- 5. Para o primeiro documento, seguir as indicações:

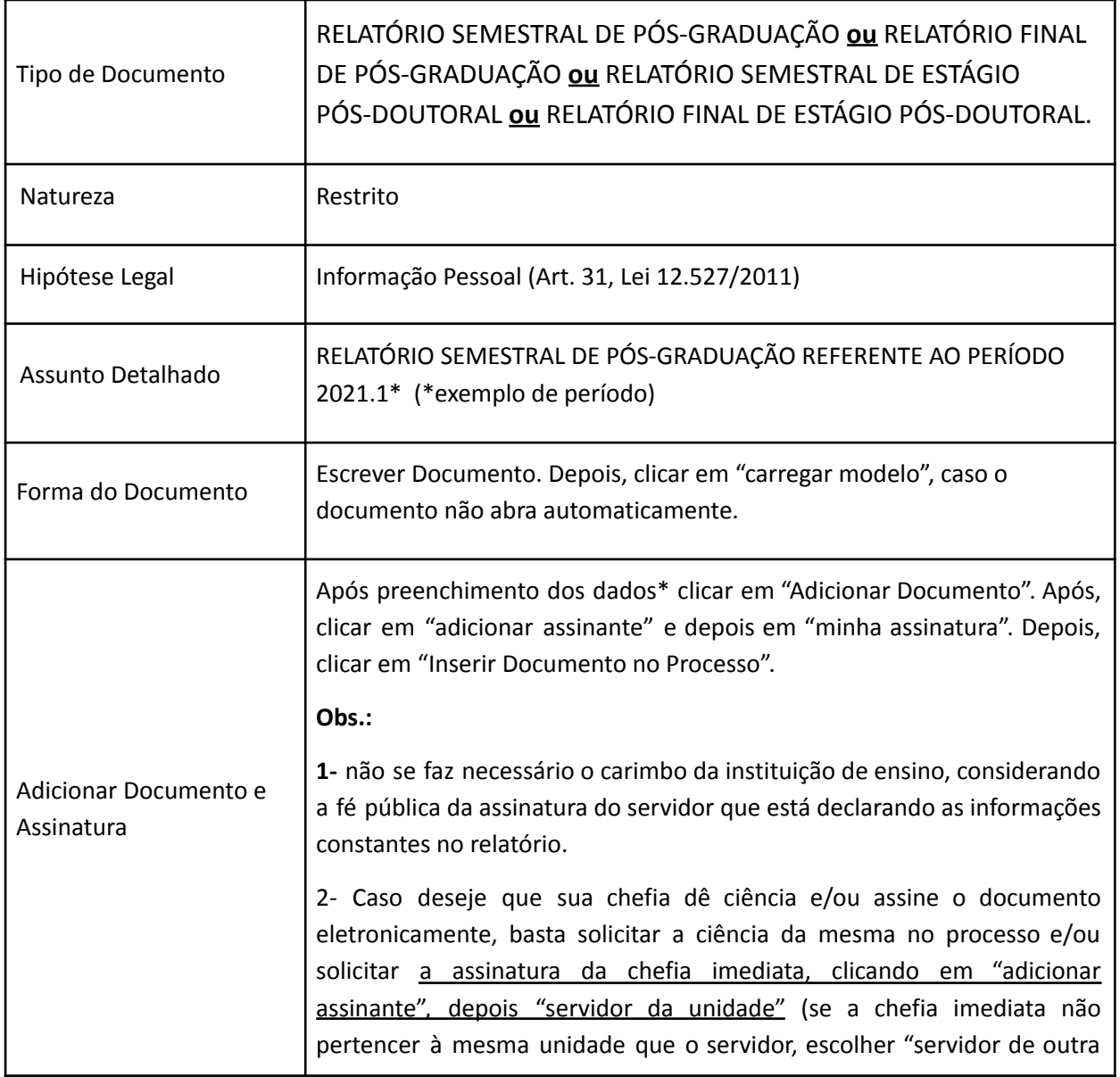

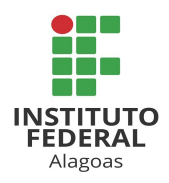

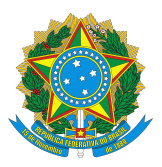

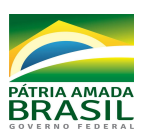

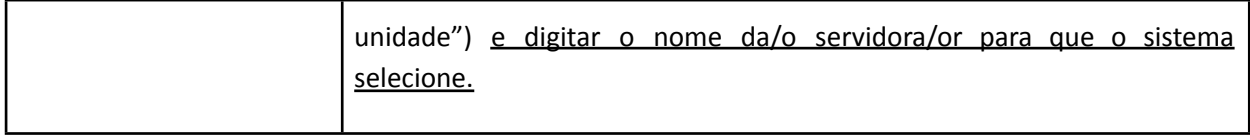

6. A próxima documentação deverá ser adicionada da seguinte forma:

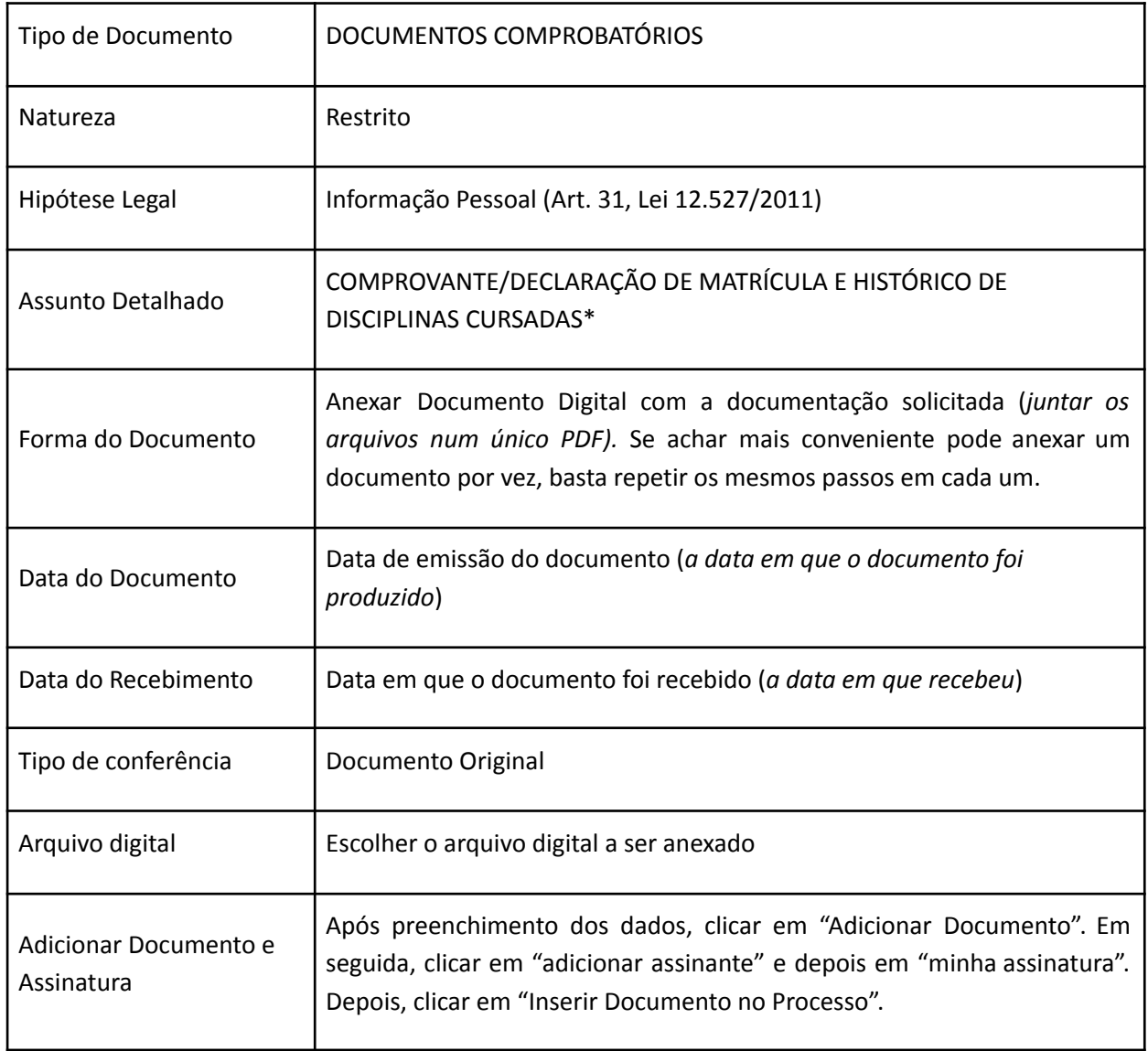

\*O comprovante de matrícula e o histórico de disciplinas cursadas são documentos obrigatórios neste processo.

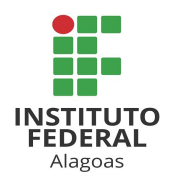

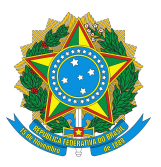

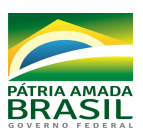

# 7. Para o documento seguinte:

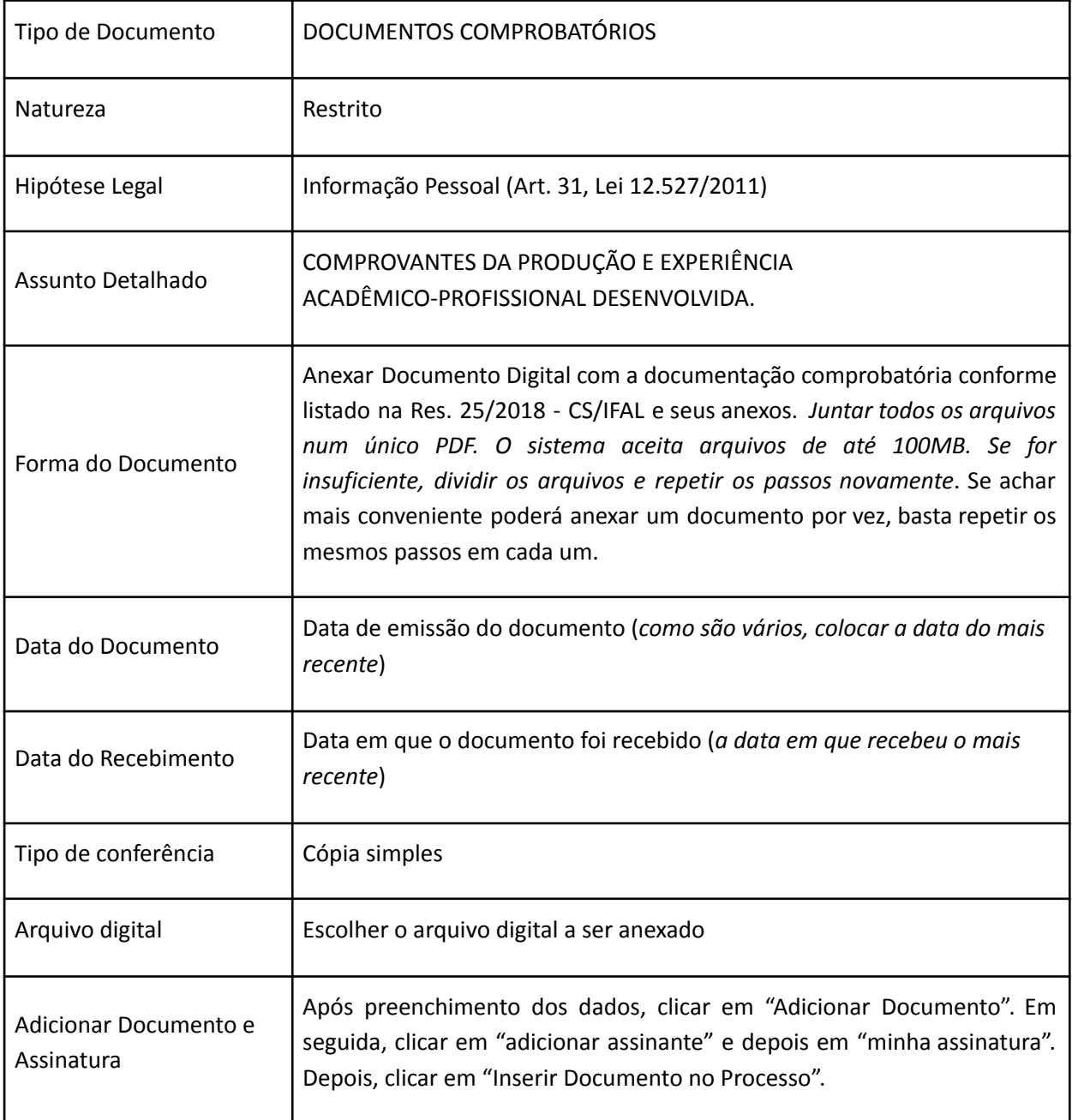

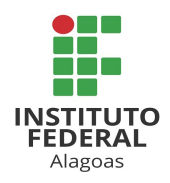

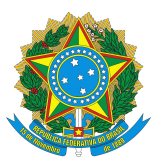

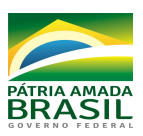

8. Como último documento:

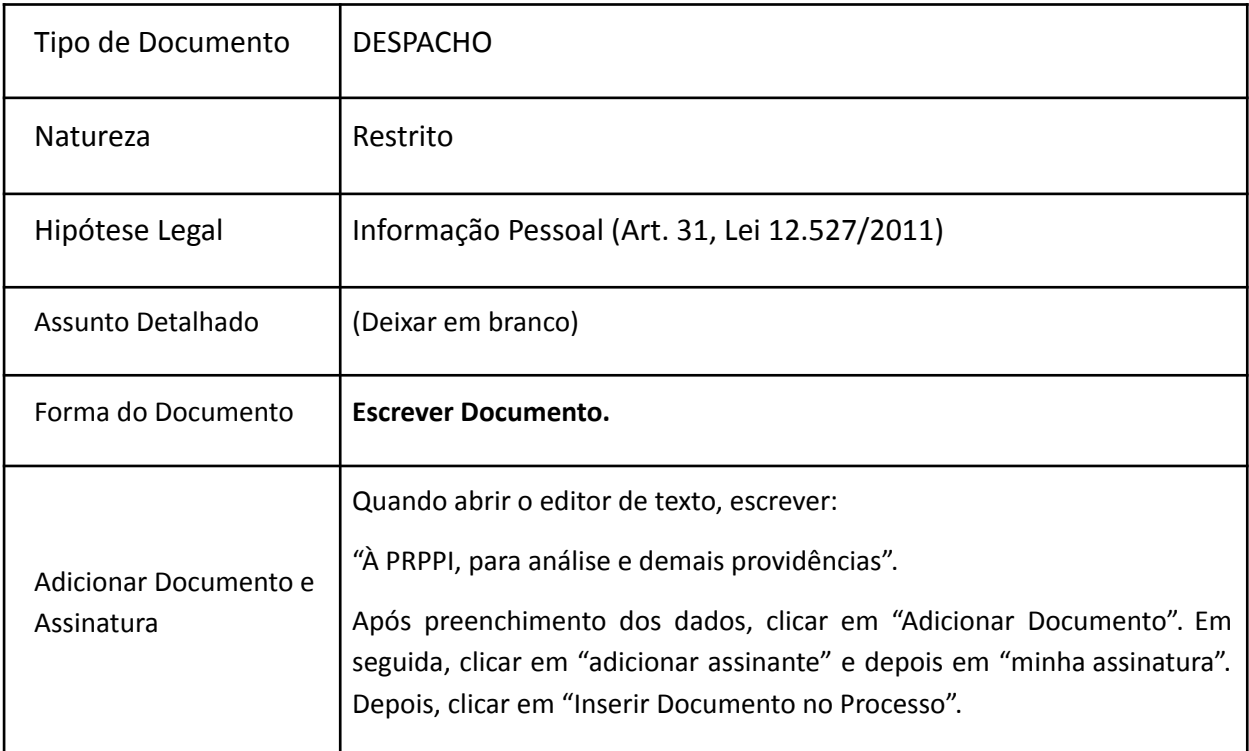

- 9. Cadastrar como interessado no processo a/o própria/o servidora/or que está enviando o relatório e a "unidade" Coordenação de Qualificação Acadêmica.
- 10. Movimentar o processo para a PRPPI.

Coordenação de Qualificação Acadêmica - CQA/PRPPI/IFAL.